## **°DAICHI**

## **Инструкция BETA 1 UNL\_A**

**Быстрое подключение**

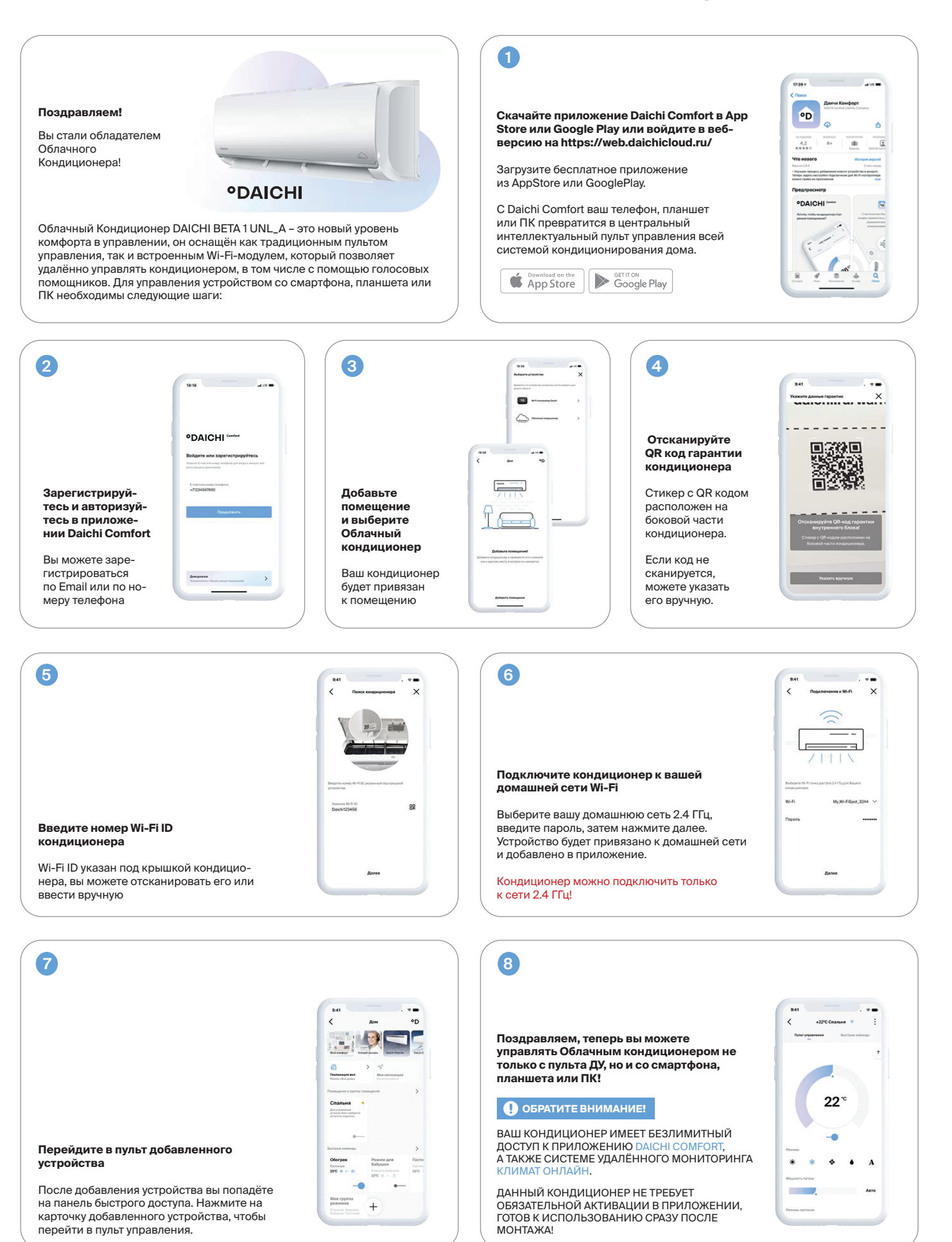

## **daichi.cloud**